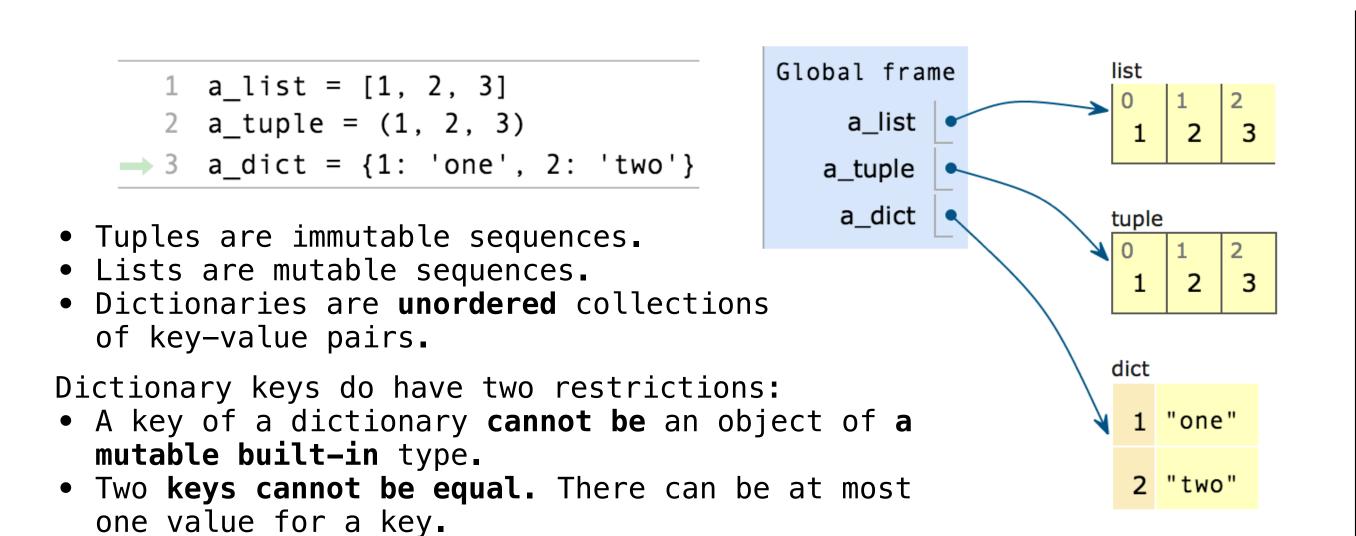

```
suits = ['♥', '♦']
                       Global frame
s = suits
                            suits
t = list(suits)
suits += ['♠', '♣']
t[0] = suits
suits.append('Joker')
```

for <name> in <expression>: <suite>

- 1. Evaluate the header <expression>, which must yield an iterable value.
- 2. For each element in that sequence, in order: A. Bind <name> to that element in the local environment. B. Execute the <suite>.

A range is a sequence of consecutive integers.\*

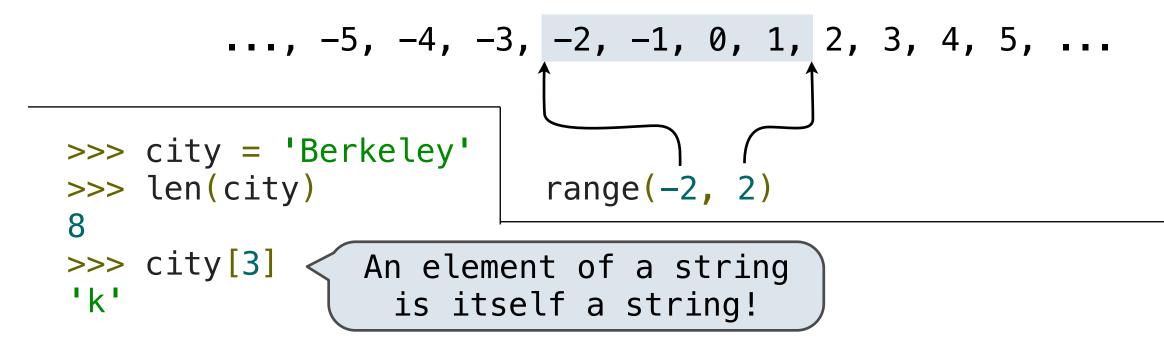

Length. A sequence has a finite length.

Element selection. A sequence has an element corresponding to any non-negative integer index less than its length, starting at 0 for the first element.

## Generator expressions

(<map exp> for <name> in <iter exp> if <filter exp>);

- Evaluates to an iterable object.
- <iter exp> is evaluated when the generator expression is evaluated.
- Remaining expressions are evaluated when elements are accessed.

## List comprehensions

[<map exp> for <name> in <iter exp> if <filter exp>]

Short version: [<map exp> for <name> in <iter exp>]

Unlike generator expressions, the map expression is evaluated when the list comprehension is evaluated.

```
>>> suits = ['heart', 'diamond', 'spade', 'club']
>>> from unicodedata import lookup
>>> [lookup('WHITE ' + s.upper() + ' SUIT') for s in suits]
```

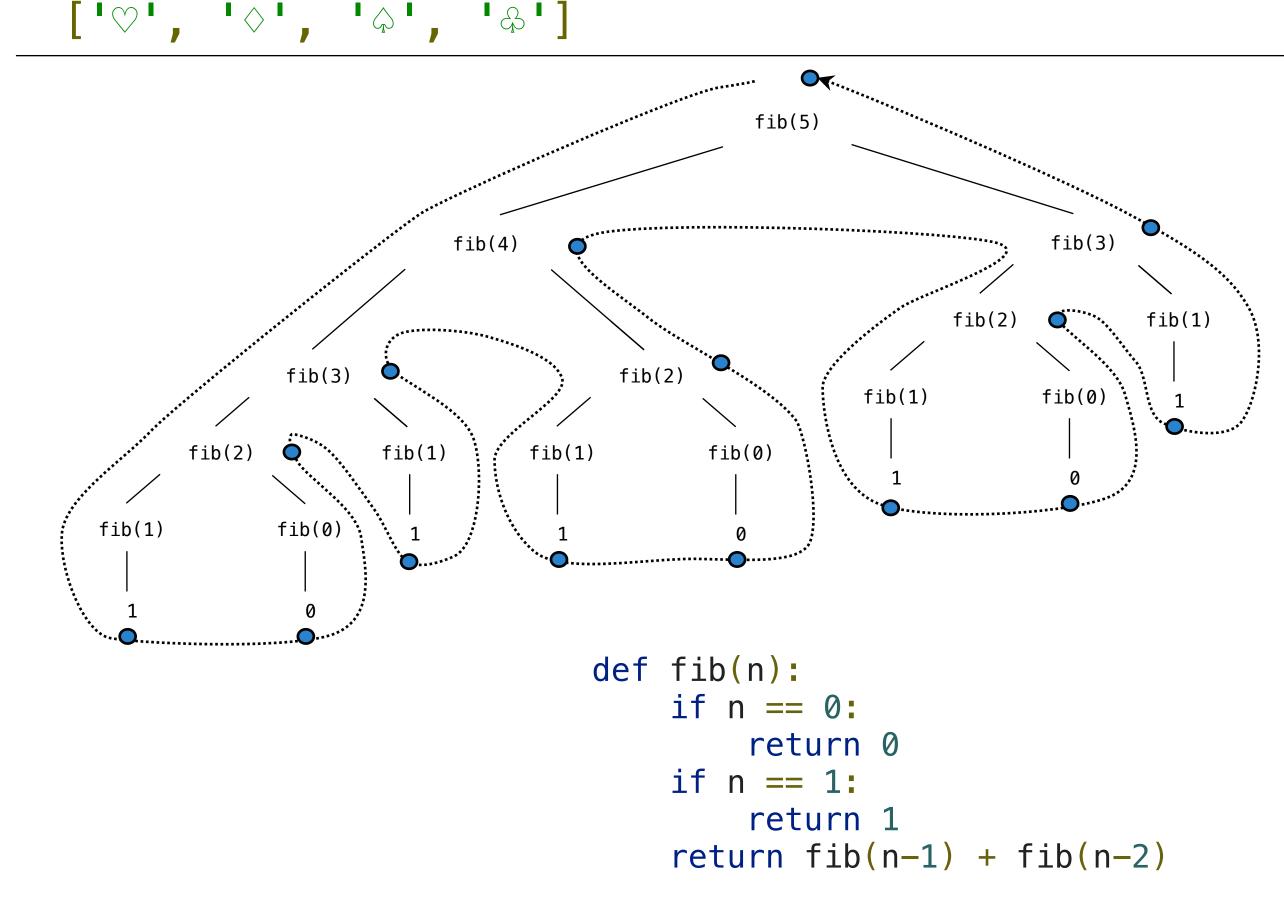

Every object that is an instance of a user-defined class has a unique identity: >>> a = Account('Jim') >>> b = Account('Jack')

Identity testing is performed by "is" and "is not" operators. Binding an object to a new name using assignment does not create a new object: >>> c = a >>> a is a

```
>>> c is a
True
                     True
>>> a is not b
True
```

nonlocal <name> , <name 2>, ...

**Effect:** Future assignments to that name change its pre-existing binding in the **first non-local frame** of the current environment in which that name is bound.

## From the Python 3 language reference:

Python Docs: an "enclosing scope"

Names listed in a nonlocal statement must refer to pre-existing bindings in an enclosing scope.

Names listed in a nonlocal statement must not collide with pre-existing bindings in the local scope.

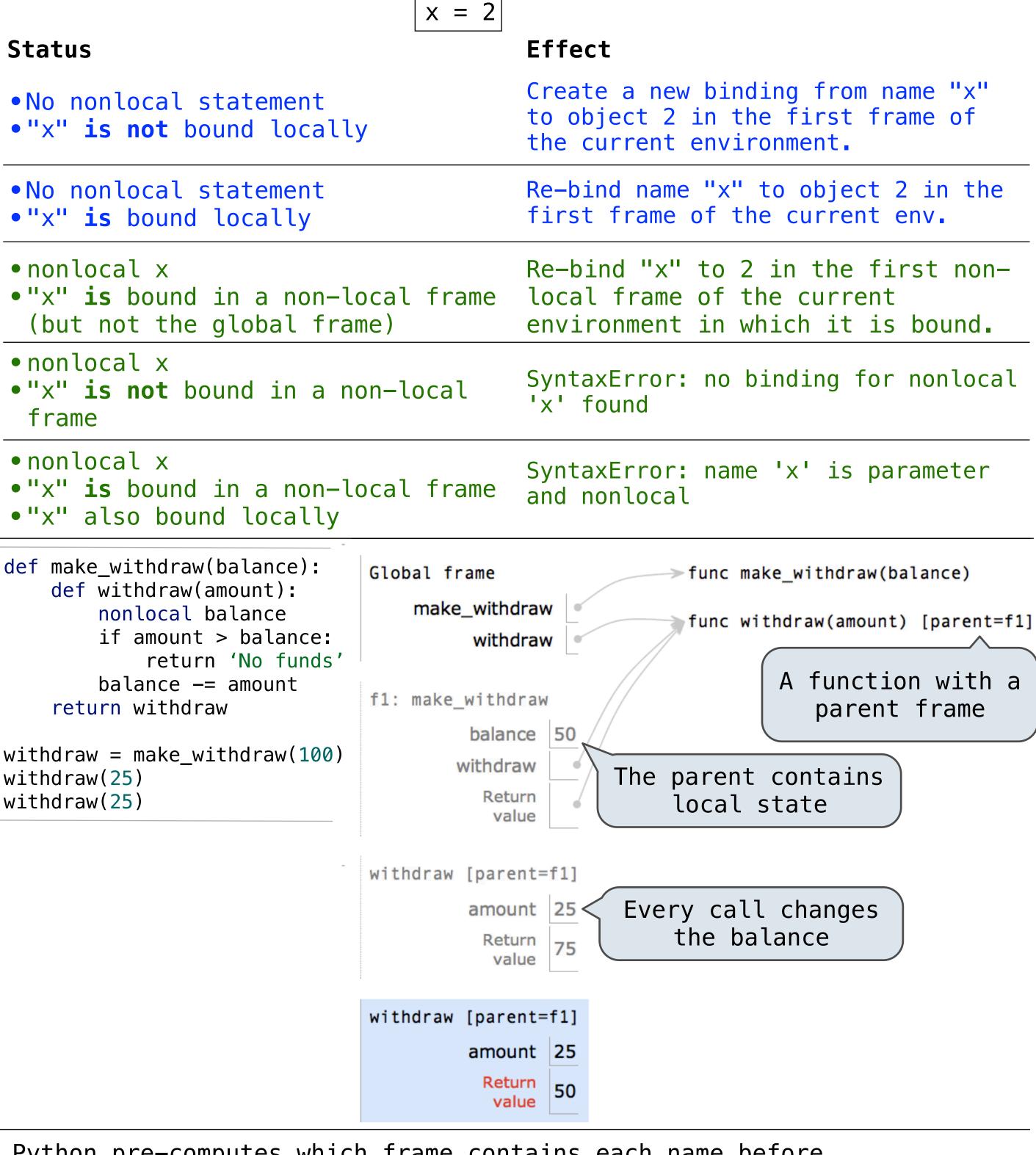

Python pre-computes which frame contains each name before executing the body of a function.

Therefore, within the body of a function, all instances of a name must refer to the same frame.

```
def make_withdraw(balance):
    def withdraw(amount):
       if amount > balance:
           return 'Insufficient funds'
       balance = balance - amount
       return balance
                                     Local assignment
   return withdraw
wd = make_withdraw(20)
wd(5)
```

UnboundLocalError: local variable 'balance' referenced before assignment

```
Mutable values can be changed without a nonlocal statement.
                                         > func make_withdraw_list(balance)
              Global frame
                make_withdraw_list
                                                     Mutable value
                        withdraw
                                           75
                                                      can change
              f1: make_withdraw_list
                                          func withdraw(amount) [parent=f1]
                       balance 100
                     withdraw
                                          def make_withdraw_list(balance):
                                              b = [balance]
Name-value binding
                                              def withdraw(amount):
   cannot change
                         value
                                                  if amount > b[0]:
                                                      return 'Insufficient funds'
              withdraw [parent=f1]
                                                  b[0] = b[0] - amount
                       amount 25
                                                  return b[0]
                                              return withdraw
                                           withdraw = make_withdraw_list(100)
                                           withdraw(25)
```

```
def pig latin(w):
    if starts_with_a_vowel(w):
       return w + 'ay'
    return pig_latin(w[1:] + w[0])
def starts_with_a_vowel(w):
```

- The def statement header is similar to other functions
- Conditional statements check
- for base cases
- Base cases are evaluated without recursive calls
- return w[0].lower() in 'aeiou' Typically, all other cases are evaluated with recursive calls

return self.rest[i-1]

```
>>> a = Account('Jim')
    class <name>(<base class>):
        <suite>
                                                                          When a class is called:
                                                                          1. A new instance of that class is created:

    A class statement creates a new class and binds that class to

     <name> in the first frame of the current environment.
                                                                          2. The constructor __init__ of the class is called with the
                                                                             new object as its first argument (called self), along with
    Statements in the <suite> create attributes of the class.
                                                                             additional arguments provided in the call expression.
To evaluate a dot expression: <expression> . <name>
                                                                                        class Account(object);
1. Evaluate the <expression> to the left of the dot, which yields
                                                                                            def ___init___(self, account_holder):
   the object of the dot expression.
                                                                                                self.balance = 0
2. <name> is matched against the instance attributes of that object;
                                                                                                self.holder = account_holder
   if an attribute with that name exists, its value is returned.
3. If not, <name> is looked up in the class, which yields a class
                                                                        A mutable Rlist implementation using message passing
   attribute value.
4. That value is returned unless it is a function, in which case a
   bound method is returned instead.
                                                                        def mutable_rlist():
To look up a name in a class.
                                                                            contents = empty_rlist
1. If it names an attribute in the class, return the attribute value.
                                                                            def dispatch(message, value=None):
 2. Otherwise, look up the name in the base class, if there is one.
                                                                                nonlocal contents
                                                                                if message == 'len':
    class Account(object):
                                                                                    return len_rlist(contents)
        interest = 0.02 <
                           Class attribute
                                                                                elif message == 'getitem':
                                                Constructor
                                                                                    return getitem_rlist(contents, value)
        'def ___init___(self, account_holder):
                                                                                elif message == 'push_first':
            self.balance = 0
                                                  Methods
                                                                                    contents = make_rlist(value, contents)
            self.holder = account_holder
                                                                                elif message == 'pop_first':
                                                                                    f = first(contents)
        def deposit(self, amount):
                                                                                    contents = rest(contents)
            self.balance = self.balance + amount
                                                                                    return f
            return self.balance
                                                                                elif message == 'str':
       def withdraw(self, amount):
                                                                                    return str(contents)
            if amount > self.balance:
                                                                            return dispatch
                return 'Insufficient funds'
            self.balance = self.balance - amount
                                                                        A bank account implemented using dispatch dictionaries
            return self.balance
   Assignment statements with a dot expression on their left-hand
                                                                        def account(balance):
    side affect attributes for the object of that dot expression
                                                                            def withdraw(amount):
    • If the object is an instance, then assignment sets an
                                                                                if amount > dispatch['balance']:
      instance attribute
                                                                                    return 'Insufficient funds'
    • If the object is a class, then assignment sets a class
                                                                                dispatch['balance'] -= amount
      attribute
                                                                                return dispatch['balance']
   >>> jim_account = Account('Jim') | >>> jim_account.interest = 0.8
                                                                            def deposit(amount):
                                     >>> jim account.interest
   >>> tom account = Account('Tom')
                                                                                dispatch['balance'] += amount
                                     0.8
   >>> tom account.interest
                                                                                return dispatch['balance']
                                     >>> tom_account.interest
   0.02
                                                                            dispatch = {'balance': balance, 'withdraw': withdraw,
                                     0.04
   >>> jim account.interest
                                                                                         'deposit': deposit}
                                     >>> Account.interest = 0.05
   0.02
                                                                            return dispatch
                                     >>> tom account.interest
   >>> tom account.interest
                                     0.05
   0.02
                                     >>> jim account.interest
                                                                        A simple container implemented using two accessor methods
  >>> Account.interest = 0.04
                                     0.8
   >>> tom account.interest
   0.04
                                                                         def container(contents):
                                                                             def get():
   Instance
                 tom account interest = 0.08
                                                  Attribute
                                                                                 return contents
  Attribute:
                                                  assignment
                                                                             def put(value):
 Assignment
                                                statement adds
                   This expression
                                                                                 nonlocal contents
                                                  or modifies
                evaluates to an object
                                                                                 contents = value
                                                the "interest"
                                                                             return put, get
                                                 attribute of
                                                 tom_account
                But the name ("interest")
                    is not looked up
                                                                        class ComplexRI(object):
                                                                            def ___init___(self, real, imag):
                                                                                self.real = real
  class CheckingAccount(Account):
                                                                                                   Special decorator: "Call this
                                                                                 self.imag = imag(
      withdraw fee = 1
                                   Base class
                                                                                                   function on attribute look-up"
                                                                            @property;_____
      interest = 0.01
                                                                            def magnitude(self):
      def withdraw(self, amount):
                                                                                return (self.real ** 2 + self.imag ** 2) ** 0.5
          return Account.withdraw(self, amount + self.withdraw_fee)
                                                                         Type dispatching: Define a different function for each
   To look up a name in a class:
                                         >>> ch = CheckingAccount('T')
                                                                         possible combination of types for which an operation is valid
                                         >>> ch.interest
   1. If it names an attribute in the
                                                                                 def iscomplex(z):
                                         0.01
     class, return the attribute value.
                                                                                      return type(z) in (ComplexRI, ComplexMA)
                                         >>> ch.deposit(20)
   2.Otherwise, look up the name in the
     base class, if there is one.
                                                                                 def isrational(z):
                                         >>> ch.withdraw(5)
                                                                                                                          Converted to a
                                                                                      return type(z) == Rational
   class SavingsAccount(Account):
                                                                                                                       real number (float)
       deposit fee = 2
                                                                                  def add_complex_and_rational(z, r):
       def deposit(self, amount):
                                                                                      return ComplexRI(z.real + (r.numer/r.denom), z.imag)
           return Account.deposit(self, amount - self.deposit fee)
                                                                                 def add_by_type_dispatching(z1, z2):
    class AsSeenOnTVAccount(CheckingAccount, SavingsAccount):
                                                                                      """Add z1 and z2, which may be complex or rational."""
        def ___init___(self, account_holder):
                                                                                      if iscomplex(z1) and iscomplex(z2):
            self.holder = account_holder
                                                                                          return add_complex(z1, z2)
            self.balance = 1
                                       # A free dollar!
                                                                                      elif iscomplex(z1) and isrational(z2):
                                                                                          return add_complex_and_rational(z1, z2)
class Rlist(object):
                                            class Tree(object):
                                                                                      elif isrational(z1) and iscomplex(z2):
                                                def ___init___(self, entry,
                                                                                          return add_complex_and_rational(z2, z1)
    class EmptyList(object):
                                                             left=None,
                                                                                      else:
       def __len__(self):
                                         A valid
                                                             right=None):
                                                                                          add rational(z1, z2)
                             The base
           return 0
                                         tree has
                                                    self.entry = entry
                               case
                                                                                1. Attempt to coerce arguments into values of the same type
                                        no cycles!
                                                    self.left = left
   empty = EmptyList()
                                                                                2. Apply type-specific (not cross-type) operations
                                                    self.right = right
   def ___init___(self, first, rest=empty):
                                                                      Valid if these | def coerce_apply(operator_name, x, y):
                                            def map_rlist(s, fn):
        self.first = first
                                                                       are None or a
                                                                                           tx, ty = type_tag(x), type_tag(y)
                                                if s is Rlist.empty:
        self.rest = rest
                             A recursive
                                                                                           if tx != ty:
                                                                       Tree instance
                                                    return s
                                 call
                                                                                                if (tx, ty) in coercions:
                                                rest = map rlist(s.rest, fn)
   def __len__(self):
                                                                                                   tx, x = ty, coercions[(tx, ty)](x)
                                                return Rlist(fn(s.first), rest)
       return 1 + len(self.rest);
                                                                                                elif (ty, tx) in coercions:
                                            def count_entries(tree):
                                                                                                   ty, y = tx, coercions[(ty, tx)](y)
   def ___getitem__(self, i):
                                                if tree is None:
        if i == 0:
                                                                                                else:
                                                    return 0
                                                                                                   return 'No coercion possible.'
            return self.first
                                                left = count entries(tree.left)
```

right = count\_entries(tree.right)

return 1 + left + right

key = (operator name, tx)

return coerce\_apply.implementations[key](x, y)